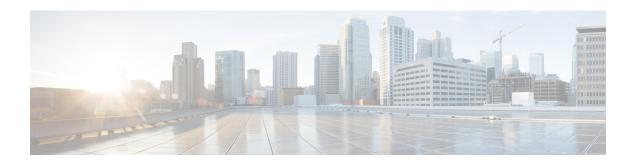

# **Overview**

- Overview, page 1
- Orchestration, page 2

# **Overview**

The XtremIO Storage Array is an all-flash system, based on a scale-out architecture. The system uses building blocks, called X-Bricks, which can be clustered together. The system operation, controlled by a stand-alone dedicated Linux-based server, is called the **XtremIO Management Server (XMS)**. Each XtremIO cluster requires an XMS host, which can be either a physical or a virtual server. A single XMS host can manage multiple clusters, so a single cluster may not require its own XMS host. The array continues operating if it is disconnected from the XMS, but cannot be configured or monitored.

XtremIO array architecture is designed to deliver the full performance potential of flash. Linear scaling of all resources, such as CPU, RAM, SSDs, and host ports, is done in a balanced manner. This allows the array to achieve any desired performance level, while maintaining consistency of performance that is critical to predictable application behavior. The XtremIO Storage Array provides a high level of performance that is consistent over time, system conditions, and access patterns. It is designed for high-granularity true random I/O.

Cluster performance level is not affected by capacity utilization level, number of volumes, or aging effects. Moreover, performance is not based on a "shared cache" architecture and is not affected by the data set size or data access pattern. Due to its content-aware storage architecture, XtremIO provides:

- Even distribution of data blocks, inherently leading to maximum performance and minimal flash wear
- Even distribution of metadata
- Freedom from hotspots in data or metadata
- Easy setup and no tuning
- Advanced storage functionality, including Inline Data Deduplication and Compression, thin provisioning, advanced data protection (XDP), snapshots, and more

#### **XtremIO Connector in UCS Director**

The XtremIO connector allows you to monitor and manage the XtremIO volumes, initiator groups, LUN mappings, snapshots, and basic network configurations. It connects through the HTTPS protocol. In order to manage XtremIO in Cisco UCS Director, the XMS Host IP is used when adding a physical account in Cisco UCS Director.

## **Orchestration**

## **Viewing the Task Library**

The Task Library contains Cisco UCS Director tasks related to Cisco EMC XtremIO. You can view the Task Library using the following steps.

- **Step 1** Log in to Cisco UCS Director.
- **Step 2** From the **Policies** pull-down, choose **Orchestration**.
- Step 3 Choose Workflows tab.
- Step 4 Click the Task Library button.
- **Step 5** In the Task Library dialog box, click **Submit** to launch the Task Library documentation.
- **Step 6** Scroll down the list to EMC XtremIO Tasks.
- **Step 7** Clicking on any of the listed tasks takes you to the specifics of the task.